## **The SmartChk tablet boots to an error titled Dell Security Manager**

## Problem

The user is unable to get the Smartchk tablet to start up as normal and boots to an error titled ''Dell Security Manager''.

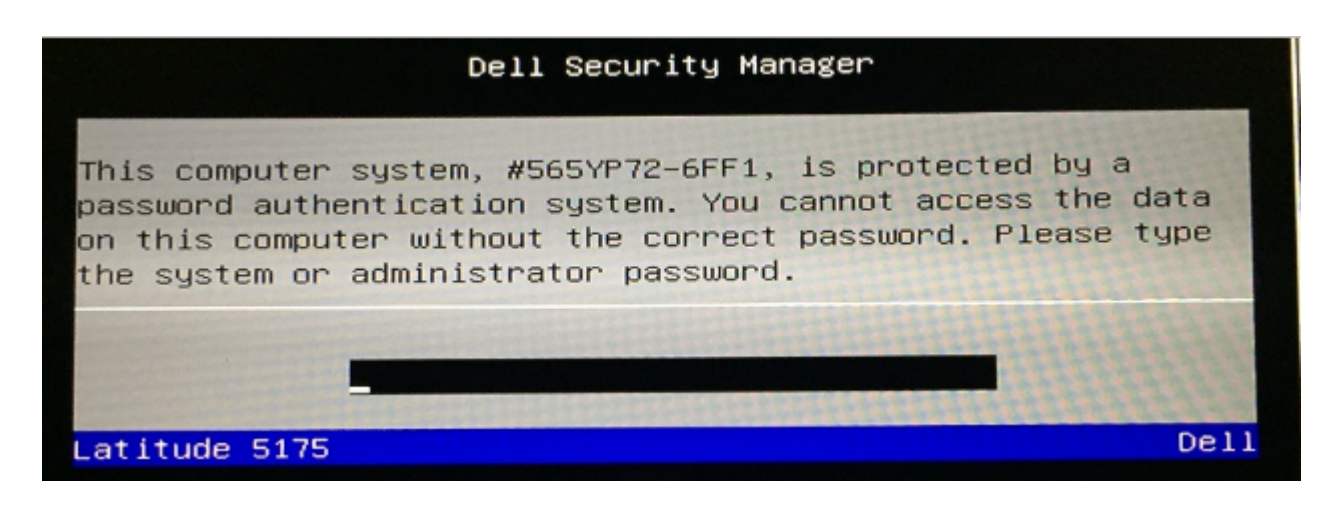

## Cause

This happens due to an incorrect tablet image setup at Prosys.

## Resolution

Tablet will need to be sent for re-imaging. Route the ticket to the Dell queue and add the following note: IMAGE ISSUE : '"Serial #XXXXX has not been registered. Tablet was not correctly setup before shipping out. System password has been applied instead of the BIOS admin password".

NOTE : Replace XXXXX by the actual serial number of the tablet.